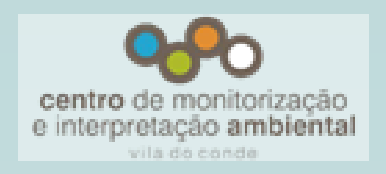

CMIA - CENTRO DE MONITORIZAÇÃO E INTERPRETAÇÃO AMBIENTAL - VILA DO CONDE

# **Workshop prático**

## **Introdução ao Quantum GIS**

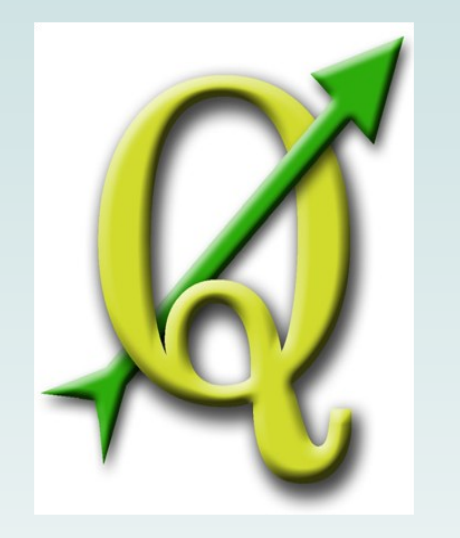

### **Temas a abordar:**

- Introdução ao Software livre e aberto (FOSS - *Free and open source software*) no âmbito das Ciências de Informação Geográfica;
- Introdução ao software Quantum GIS;
- Instalação do QGIS;
- Configurar e instalar complementos (*plugins*);
- Armazenamento e exploração de informação geográfica; arquitetura e funcionalidade do QGIS; Representação de dados;
- Seleção por atributos e espacial;
- Adicionar camadas *Web MapService*  (WMS) e *Web Feature Service* (WFS);

#### **Pré-requisitos**

Cada formando deverá ter o seu PC com o sistema operativo Windows instalado e conhecimentos ao nível de utilizador.

**Data:** 31 de Maio e 1 de Junho. **Horário** 9:30h-13:00h e 14:00-16:30h **Duração do curso: 12 horas** 

#### **Custo: 75 euros**

**Local:** Centro de Monitorização e Interpretação Ambiental de Vila do Conde

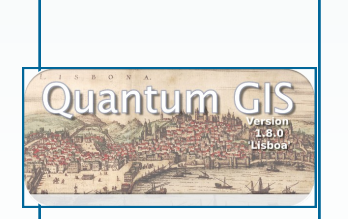

### **Contactos:**

Av. Marquês Sá da Bandeira n.º320 4480-916 Vila do Conde

Telefone: 252 637 002

E-mail: **cmia@cm-viladoconde.pt**

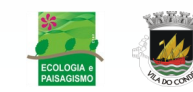

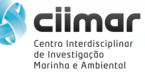